#### **Formazione IFEL** per i Comuni

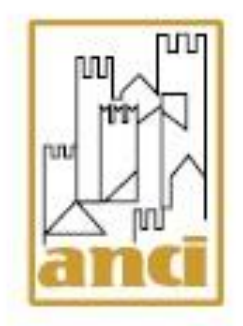

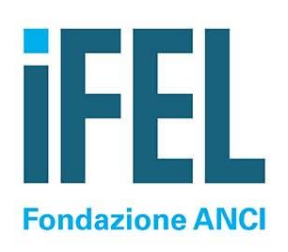

*I temi amministrativo-contabili più frequenti*

*«*PA digitale 2026: guida pratica per superare con successo i controlli formali previsti dagli Avvisi PNRR»

16 gennaio 2023 - Nicola Rebecchi

## **Utilizzo eccedenze dei contributi**

- 1. Possibilità di finanziare spese per il supporto alla transizione digitale e all'RTD e per la facilitazione dell'utilizzo dei servizi digitali da parte dei cittadini.
- 2. Presenza di vincoli per l'utilizzo delle eccedenze per:
	- a. l'ambito oggetto della spesa (digitalizzazione o anche altri ambiti)
	- b. la tipologia di spesa (spese a investimento o anche spesa corrente).

Le eventuali eccedenze **possono** essere impiegate per le medesima finalità dell'avviso. Non c'è un vincolo in tal senso. Occorre pur sempre tenere presente che si tratta di entrate di carattere straordinario. Questo, se l'ente ha intenzione di sostenere lo stesso tipo di spese può anche utilizzare i medesimi capitoli. Se invece l'ente sostiene spese di natura differente, dovrà contabilizzare sui capitoli di spesa in base alla corretta codifica del piano dei conti Questo è possibile farlo con una variazione di bilancio, adottata dall'organo competente ai sensi dell'art. 175 del TUEL. Se le somme sono confluite nel risultato di amministrazione, sarà necessario applicare quest'ultimo, nel rispetto della vigente disciplina contabile.

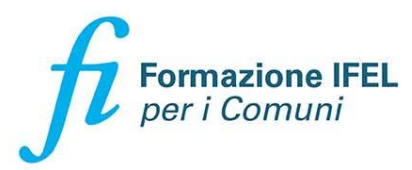

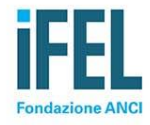

#### **Gestione contabile**

I contributi riconosciuti vanno inseriti al titolo 2° dell'entrata (corrente) oppure al titolo 4° (capitale)?

Le risorse del PNRR sono classificate per finalità economica nel rispetto del piano dei conti finanziario vigente. Si ritiene fondamentale individuare la finalità economica della spesa e comportarsi di conseguenza. Se la spesa è corrente, è opportuno imputare l'entrata al titolo 2°.

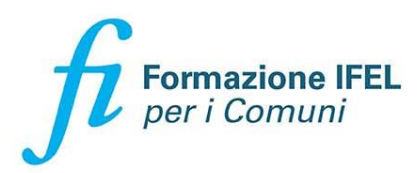

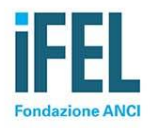

## **Classificazione di bilancio**

- 1. In quale voce specifica di entrata e di spesa si registrano le risorse degli avvisi del digitale? Vedi la slide precedente
- 2. Voce di destinazione in bilancio: Progetti o Attività. Esiste una comunicazione in merito? Le risorse degli avvisi del digitale hanno carattere di progettualità, anche se imputate alla parte corrente del bilancio. Gli avvisi richiedono espressamente l'utilizzo del CUP secondo gli appositi *template*. I progetti sono peraltro il risultato di diverse attività.
- 3. Riferimenti/istruzioni operative per iscrizione in Bilancio del finanziamento: Voce e livello Entrate - È necessario prevedere un aggregato di bilancio in entrata e uscita appositi per all'assegnazione ricevuta? Come per le altre risorse degli interventi del PNRR, è necessaria la c.d. perimetrazione: nel PEG occorre «accendere» appositi capitoli di entrata e spesa con indicazione di missione, componente, investimento e CUP

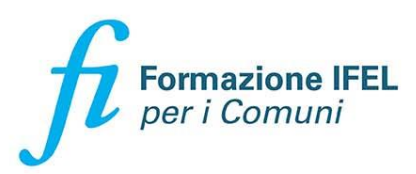

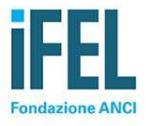

## **Gestione contabile**

- 1. l'accertamento d'entrata viene effettuato l'anno in cui sono pubblicati i decreti di finanziamento o nell'anno in cui si otterranno effettivamente le risorse ad obiettivo raggiunto? Le risorse sono esigibili nell'anno in cui si raggiunge effettivamente l'obiettivo.
- 2. Gli impegni di spesa devono essere effettuati nell'anno successivo o quello corrente? Non c'è alcuna eccezione rispetto agli ordinari criteri di contabilizzazione. La spesa è registrata con il perfezionamento dell'obbligazione giuridica (sottoscrizione del contratto) e imputato in base all'esecuzione della prestazione.

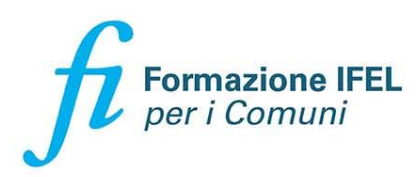

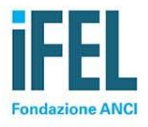

#### **Gestione di cassa**

È possibile anticipare un acconto al fornitore con risorse proprie e poi procedere con il saldo a incasso avvenuto?

È senz'altro possibile corrispondere acconti al fornitore e pagare il saldo al raggiungimento dei risultati. Va in ogni caso rammentato che l'esigibilità della spesa per servizi è legata all'esecuzione della prestazione e non al materiale pagamento della spesa stessa.

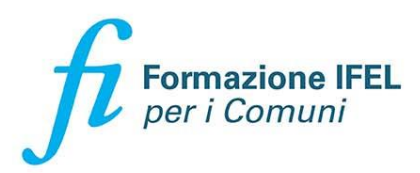

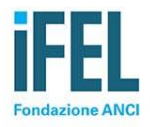

#### **Gestione di cassa**

La liquidità, residua perché non impegnata, sui capitoli in entrata delle varie misure del PNRR M1C1 possono essere impegnate sia a titolo primo che titolo secondo anche se il capitolo di entrata era di tipo "corrente"?

Sì è possibile. La classificazione della spesa segue la finalità economica. Se occorre utilizzare le risorse di entrata corrente per finanziare le spese di investimento occorrerà variare il bilancio e anche il prospetto degli equilbri bilancio.

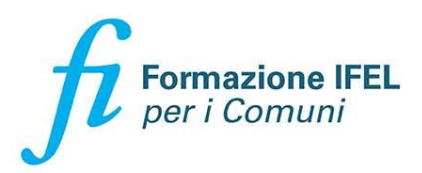

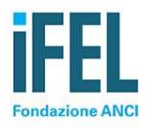

#### **Gestione di cassa**

Le eccedenze riscosse sono liquidità che costituiscono un avanzo vincolato e solo disponibili per il centro di costo nel quale sono stati messi in bilancio?

C'è un termine entro il quale è necessario impegnare tale liquidità residua per evitare di perderla?

Una volta raggiunto il risultato, le eventuali eccedenze non sono vincolate. Possono, in ogni caso, essere utilizzate per le medesime finalità. Occorrerà rispettare la classificazione per missione e la codifica del piano dei conti.

Non c'è un termine per utilizzare eventuali eccedenze riscosse dei contributi per la transizione al digitale.

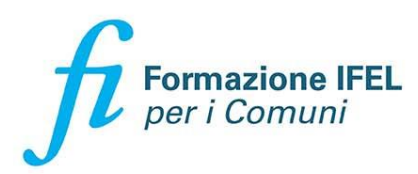

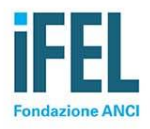

## **Rendicontazione vs Lump Sum**

- 1. Chiarimenti su modalità di rendicontazione dei costi sostenuti
- 2. Ammissibilità spese, canoni anni successivi, IVA, ecc.

❑Non è necessaria la rendicontazione di spese, trattandosi di una rendicontazione Lump sum. È invece necessario presentare la documentazione richiesta dal bando, attestante il rispetto degli obblighi previsti nel bando e il conseguimento dei risultati ❑Sono ammesse le spese necessarie al raggiungimento del risultato. Anche l'Iva se rappresenta un costo.

❑In merito alla possibilità di finanziare i canoni per gli anni successivi, occorre verificare cosa prevede il contratto con il fornitore. Se il contratto prevede che nel corrispettivo sono compresi alcuni anni di canone, non si ravvisano problemi. Una volta riscosso il contributo, l'eventuale eccedenza confluisce nella quota libera del risultato di amministrazione e si applicano le disposizione del TUEL per la sua applicazione.

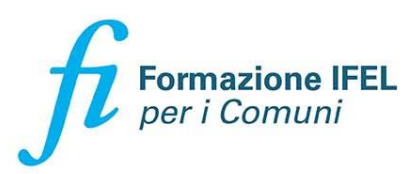

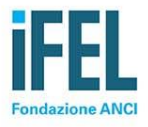

# **Impegni e accertamenti di fine anno**

Come trattare impegni di spesa e iscrizioni a bilancio di fondi nei casi a "scavalco di anno"?

❑Se a fine anno non si raggiungono gli obiettivi (asseverazione), occorre reimputare l'accertamento di entrata, se assunto.

❑L'impegno di spesa può essere reimputato con l'FPV se l'accertamento di entrata con cui è stato finanziato è esigibile nell'esercizio in chiusura. Se non c'è un accertamento ad hoc (nel caso di spesa corrente) o non è esigibile, l'impegno non si reimputa ma va assunto nell'esercizio successivo

❑I contributi del DTD non sono «contributi a rendicontazione» e quindi non sono correlati in fase di riaccertamento dei residui

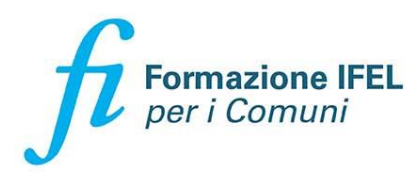

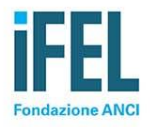

## **RUP e DEC**

Per i ruoli di RUP e DEC è obbligatoria la loro nomina anche alla luce del nuovo codice appalti? Serve un atto specifico di nomina o sufficiente nei singoli affidamenti?

❑Le semplificazioni del PNRR non hanno innovato in merito alla disciplina di nomina del RUP e del DEC

❑Non è richiesta una forma specifica di atto per la nomina di RUP e DEC, che vanno in ogni caso individuati se c'è l'obbligo di legge (il DEC va nominato per affidamenti superiori a 500.000 euro)

❑Il RUP viene di norma già indicato nel Programma triennale di acquisti di beni e servizi. Per importi inferiori a 100.000 Euro può essere individuato nell'atto di affidamento (diretto)

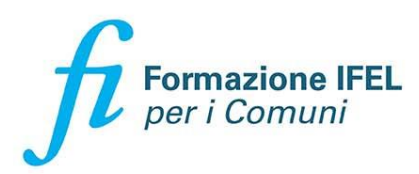

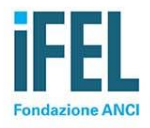

**Formazione IFEL** per i Comuni

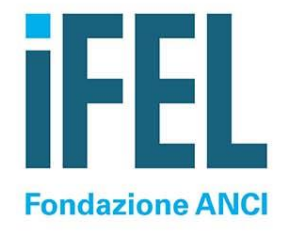

#### **Grazie per l'attenzione**

assistenzaarmonizzazione@fondazioneifel.it

I materiali didattici saranno disponibili su www.fondazioneifel.it/formazione

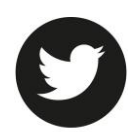

Twitter

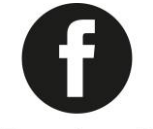

Facebook

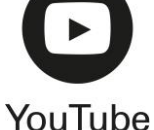

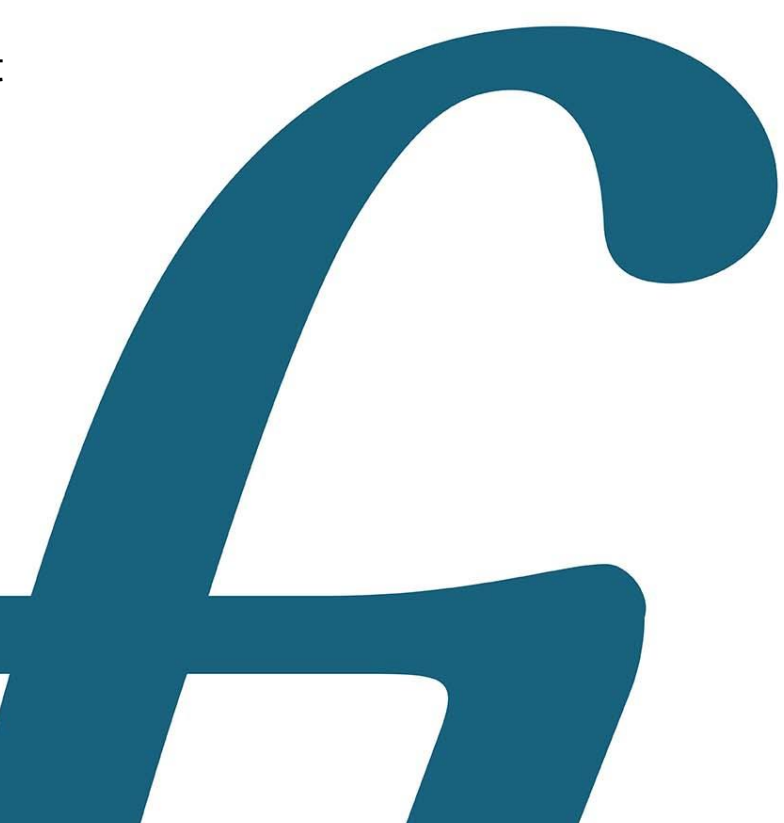